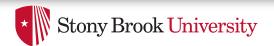

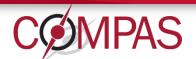

# One build system to rule them all: the return of the meson

Sergey Madaminov (Stony Brook University)

William Tu (VMWare, Inc.)

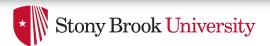

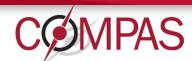

## Introduction

- Open vSwitch supports multiple operating systems
  - Linux
  - FreeBSD
  - Windows
  - and more
- Build process is mostly straightforward but not quite
  - autotools suite has no native support for Windows
  - MSYS2+MinGW for Windows
  - Top-level Makefile has 7343 LoC
  - All Makefiles comprise 8263 LoC

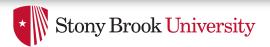

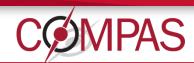

# Agenda

- Introduction
- Motivation
- New build system
- Current progress
- Future work
- Conclusion

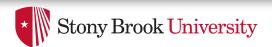

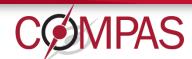

# Why OvS Needs New Build System?

- Original motivation
  - Attempts to port OvS-DPDK to Windows
- Why care about Windows?
  - Widely used OS in the enterprise world
  - DPDK may help with the lack of Win/Linux kernel knowledge
  - Found autotools to be a limiting factor
- Thus, there are two main reasons
  - Better experience within \*nix family
  - Better experience outside \*nix family

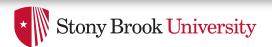

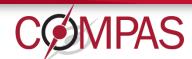

# Why OvS Needs New Build System?

- What is wrong with autotools?
  - Steep learning curve => harder to contribute
  - Humongous Makefiles => harder to debug
- What is wrong with MSYS2+MinGW?
  - Indirection layer => more sources of errors
  - Additional dependency => hampers adoption
  - Separate code to maintain (cccl wrapper)
  - Slow build process

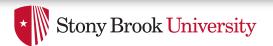

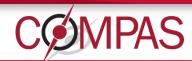

### **Testbench**

- Intel Core i7-8665U @ 1.90GHz
  - Single-socket, 4 physical cores with Hyper-Threading
- 16 GB RAM
- OS: Windows 11
- WSL2 with RHEL8
- MSYS2: MSYS\_NT-10.0-22000 3.2.0-340.x86\_64
- Developer Command Prompt for VS 2019
- Compiler: Clang 12.0.1, Meson: 0.59, Ninja: 1.10
- OVS: 91e1ff5dde396fbcc8623ac0726066e970e6de15

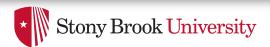

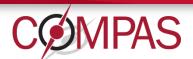

## RHEL8 WSL With Autotools

| Command                           | Time reported by /usr/bin/time |
|-----------------------------------|--------------------------------|
| ./boot.sh                         | 8 seconds                      |
| ./configure CC=clang CFLAGS="-O2" | 23 seconds                     |
| make                              | 3 minutes 10 seconds           |
| make –j2                          | 2 minutes                      |
| make –j4                          | 1 minute 25 seconds            |
| make –j8                          | 1 minute 11 seconds            |

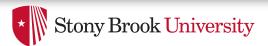

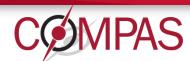

## RHEL8 WSL With Meson

Ninja performs parallel build by default

| Command                         | Time reported by /usr/bin/time |
|---------------------------------|--------------------------------|
| meson build (think ./configure) | 7 seconds                      |
| ninja –C build                  | 58 seconds                     |

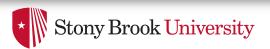

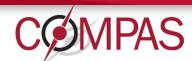

## MSYS2+MinGW With Autotools

| Command                                 | Time reported by /usr/bin/time |  |
|-----------------------------------------|--------------------------------|--|
| ./boot.sh                               | 35 seconds                     |  |
| ./configure with Windows-specific flags | 2 minutes 13 seconds           |  |
| make –j4                                | 2 hours 42 minutes 28 seconds  |  |

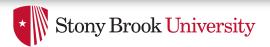

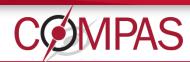

## MSYS2+MinGW With Meson

Ninja performs parallel build by default

| Command                         | Time reported by /usr/bin/time |
|---------------------------------|--------------------------------|
| meson build (think ./configure) | 4 seconds                      |
| ninja –C build                  | 1 minute 42 seconds            |

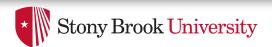

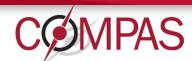

### Windows Native Build With Meson

- Developer Command Prompt for VS 2019
- Ninja performs parallel build by default

| Command                         | Time reported by ptime |
|---------------------------------|------------------------|
| meson build (think ./configure) | 3.9 seconds            |
| ninja –C build                  | 1 minute 23 seconds    |

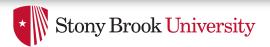

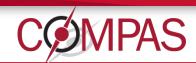

# Agenda

- Introduction
- Motivation
- New build system
- Current progress
- Future work
- Conclusion

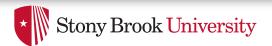

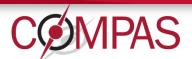

# How To Choose Your Build System

- Identify what is that we want from the build system
  - Native support for both Linux and Windows
  - Easy to read and write build files
  - Interaction with external projects and libraries
  - Efficient
- What others have done?
  - DPDK transitioned to the meson build system

"Those who cannot remember the past are condemned to repeat it,"

Spanish philosopher George Santayana

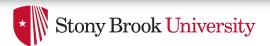

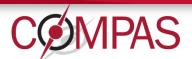

# Picking New Build System

| Build system | Linux | Windows | Ease of use | External projects | Efficient |
|--------------|-------|---------|-------------|-------------------|-----------|
| Make         | Yes   | Yes     | No          | Yes               | No        |
| autotools    | Yes   | No      | No          | Yes               | No        |
| CMake        | Yes   | Yes     | Yes         | Yes               | Yes       |
| VS solution  | No    | Yes     | Yes         | Yes               | Yes       |
| SCons        | Yes   | Yes     | Yes         | Yes               | No        |
| Bazel        | Yes   | No      | Yes         | No                | Yes       |
| Meson        | Yes   | Yes     | Yes         | Yes               | Yes       |

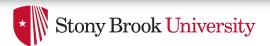

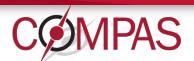

## Meson Build System

- The only prerequisite is Python3.6+
- Declarative build system
- Build files are easy to read, write, and understand
- Simple dependency handling
- It is fast!
- Gaining adoption
  - DPDK, Qemu, libvirt, Rizin, and many more!

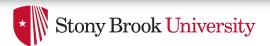

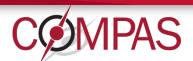

#### Meson Build Files

- Write down your intentions in meson.build files
- Familiar tree-like nested hierarchy
  - Start with top-level meson.build file
  - Consecutively call meson.build files from subfolders
- Same (almost) commands for Linux and Windows

```
$ meson build
$ ninja -C build
```

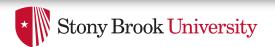

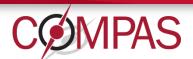

## What Is Done And What Is Left

- Can build OvS on both Linux and Windows
- bash scripts are re-written in Python

- Port remaining checks and features
- Fix hundreds of compilation warnings
  - requires changes to both Linux and Windows code
- Tests
  - OvS uses autotest framework, which is for Linux
  - Exploring avocado as a potential replacement

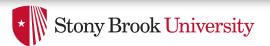

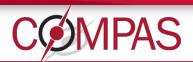

# **Concluding Remarks**

- Autotools limits OvS expansion to Windows
- Meson eliminates the root cause for that issue
- Furthermore, it is fast(er)!
- RFC was published on the mailing list

- Contributions are welcome!
  - Try it out, comment, submit patches, and open issues
  - https://github.com/smadaminov/ovs-dpdk-meson-issues